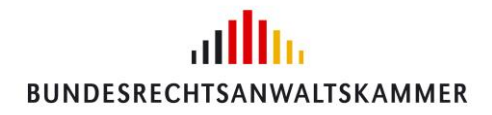

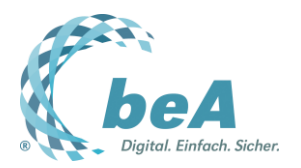

## **Informationen zum beA**

Versand nur per E-Mail

Berlin, 22.08.2019

## **beA-Update am 24.08.2019**

Für den 24.08.2019 ist ein weiteres Update der beA-Software geplant. Die Installation wird am Samstag in der Zeit von 07:00 bis 19:00 Uhr erfolgen. Aus technischen Gründen ist hiermit eine Downtime in der Zeit von 07:00 bis 12:00 Uhr verbunden. Wir bitten um Nachsicht wegen damit ggf. einhergehenden Unannehmlichkeiten.

Das Update enthält insbesondere folgende funktionale Änderungen:

Optisch sofort erkennbar ist zum Beispiel die Umbenennung der Datenfelder zum Aktenzeichen. Während diese bislang im Nachrichtenfenster "eigenes" und "gerichtliches" Aktenzeichen genannt wurden, lauten sie – entsprechend dem XJustiz-Datenformat – nunmehr lediglich Aktenzeichen "Sender" (1) und "Empfänger" (2). Somit bieten sie sich dem Nutzer auch bei der Kommunikation mit Anwaltskollegen zum Ausfüllen an. Bei der Gelegenheit wurde auch ein gelegentlich vorkommender Anzeigefehler (vermeintliches Vertauschen der Aktenzeichen) behoben.

Mit der neuen Version 2.3 wird zudem die Containersignatur aus der beA-Anwendung entfernt. Hintergrund dieser Änderung ist die Regelung in § 4 Abs. 2 ERVV, wonach die Containersignatur in der Kommunikation mit den Gerichten nicht verwendet werden darf. Damit der Button "Containersignatur" nicht versehentlich verwendet wird, wurde er zur Sicherheit komplett entfernt. Dies gilt auch für die Stapelsignatur von mehreren Nachrichtencontainern im Ordner "Entwürfe". Auch dieser Befehl findet sich nun nicht mehr im Dropdown-Menü.

Aktuelle Informationen stellt die Bundesrechtsanwaltskammer unter [https://bea.brak.de](https://bea.brak.de/) bereit.